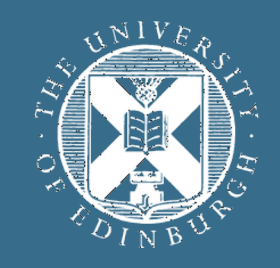

### THE UNIVERSITY of EDINBURGH

## **Advanced Database Systems** Spring 2024

Lecture #02: **SQL**

R&G: Chapter 5

# **ANNOUNCEMENT**

Lectures next week will be **online**

Same time: **Monday 10-11, Wednesday 10-12**

Link is available under Class Collaborate  $\rightarrow$  Course Room on Learn

Back to in-person in week 3

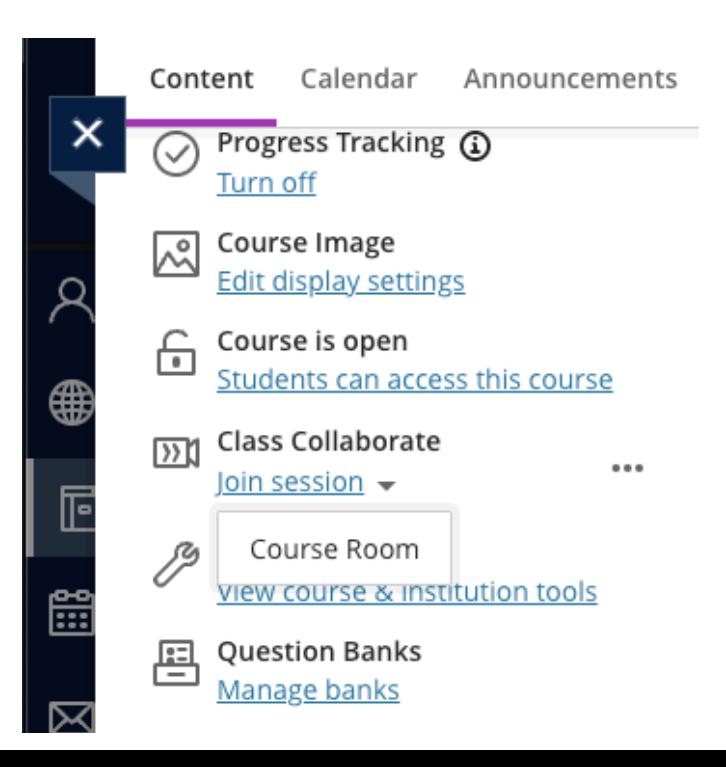

# **SQL HISTORY**

Developed @ IBM Research in the 1970s

**System R** project

Originally "SEQUEL": Structured English Query Language

Commercialised/popularised in the 1980s

Adopted by Oracle in the late 1970s

IBM released DB2 in 1983

ANSI standard in 1986. ISO in 1987

**Structured Query Language** 

Current standard is **SQL:2023**

# **SQL'S PERSISTENCE**

### **50 years old!**

### Questioned repeatedly

90's: Object-Oriented DBMS (OQL, etc.) 2000's: XML (Xquery, Xpath, XSLT) 2010's: NoSQL & MapReduce

SQL keeps re-emerging as the standard Even Hadoop, Spark etc. mostly used via SQL May not be perfect, but it is useful

# **SQL PROS AND CONS**

Declarative!

Say what you want, not how to get it

Implemented widely

With varying levels of efficiency, completeness Most DBMSs support at least **SQL-92**

Constrained

Not targeted at Turing-complete tasks

Feature-rich

Many years of added features

Extensible: callouts to other languages, data sources

## **OUTLINE**

Relational Terminology

Single -table Queries

Aggregations + Group By

Joins

Nested Queries

## **RELATIONAL TERMINOLOGY**

**Database**: Set of named relations

**Relation** (Table):

**Schema**: description ("metadata")

**Instance**: collection of data satisfying the schema

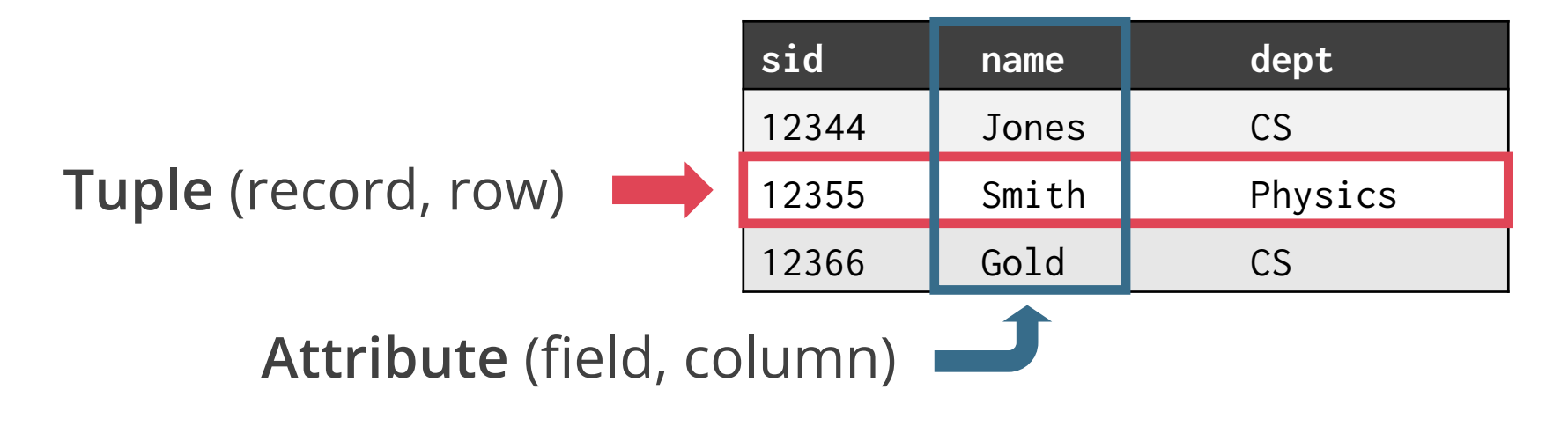

#### **Student(sid:**int**, name**: text**, dept**: text**)**

## **RELATIONAL TABLES**

Schema is fixed

Unique attribute names, attribute types are **atomic** Student(sid: int, name: text, dept: text)

Instances can change often

In SQL, an instance is a **multiset** (bag) of tuples

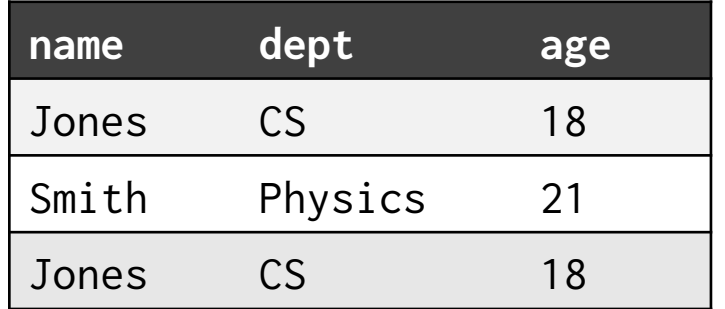

# **SQL LANGUAGE**

### Three sublanguages

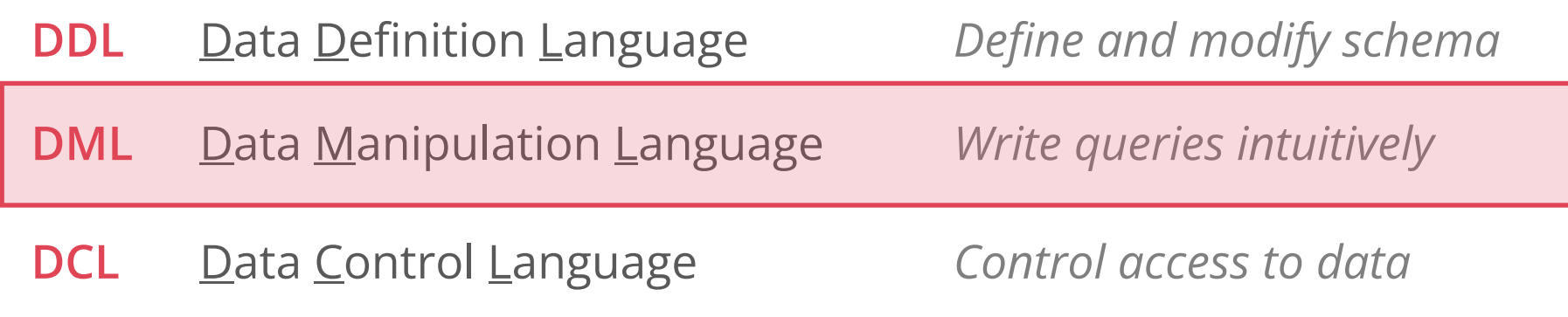

RDBMS responsible for efficient evaluation

- Choose and run algorithms for declarative queries
- Choice of algorithm must **not** affect query answer

## **EXAMPLE DATABASE**

#### **Student(sid, name, dept,age)**

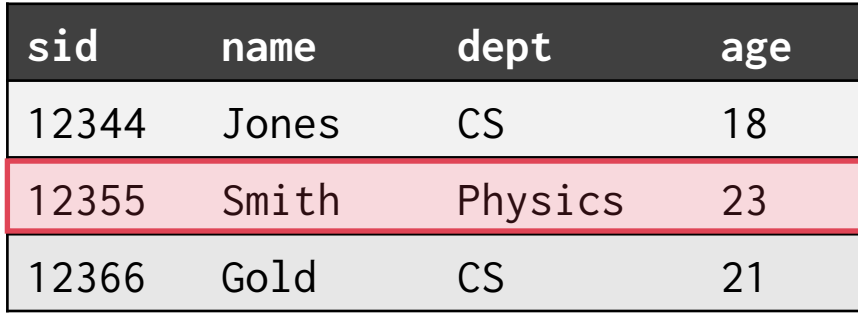

### **Course(cid,name,year)**

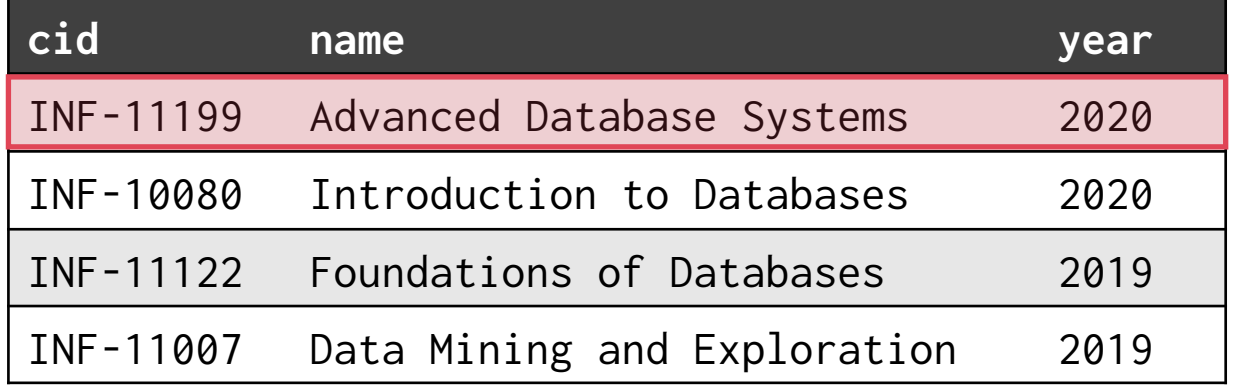

### Enrolled(sid, cid, grade)

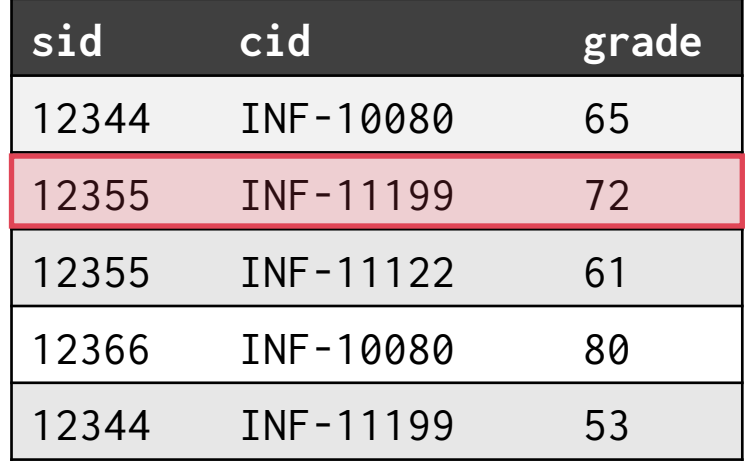

# **BASIC SINGLE-TABLE QUERIES**

**SELECT** [**DISTINCT**] <column expression list>  **FROM** <single table> [**WHERE** <predicate>]

### Simplest version is straightforward

- Produce all tuples in the table that match the predicate
- Output the expressions in the **SELECT** list
- Expression can be a column reference, or an arithmetic expression over column refs
- **DISTINCT** removes duplicate rows before output

**SELECT** \*  **FROM** Student **WHERE**  $age = 18$ 

*Get all 18-year-old students*

SELECT DISTINCT cid  **FROM** Enrolled **WHERE** grade > 95

*Get IDs of courses with grades > 95*

## **ORDER BY**

**ORDER BY <column\*> [ASC|DESC]**

Sort the output tuples by the values in one or more of their columns

**SELECT** sid, grade **FROM** Enrolled **WHERE** cid = 'INF-11199' **ORDER BY** grade

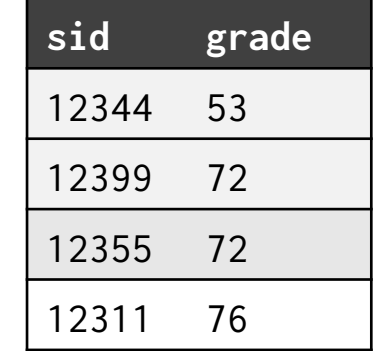

Ascending order by default, but can be overridden

Can mix and match, lexicographically

**SELECT** sid, grade **FROM** Enrolled **WHERE** cid = 'INF-11199' **ORDER BY** grade **DESC**, sid **ASC**

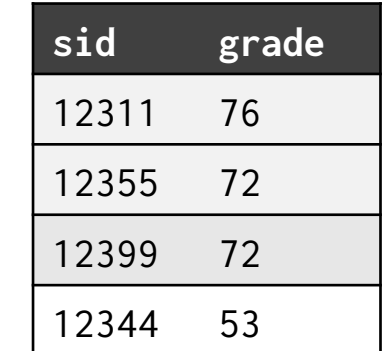

**LIMIT**

### **LIMIT <count> [offset]**

Limit the # of tuples returned in the output

**SELECT** sid, grade **FROM** Enrolled **WHERE** cid = 'INF-11199' **ORDER BY** grade **LIMIT 3**

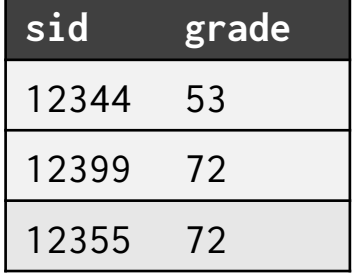

## Typically used with **ORDER BY**

Otherwise the output is **non-deterministic**, depends on the algo for query processing

Can set an offset to skip first records

```
SELECT sid, grade FROM Enrolled
 WHERE cid = 'INF-11199'
ORDER BY grade LIMIT 3 OFFSET 1
```
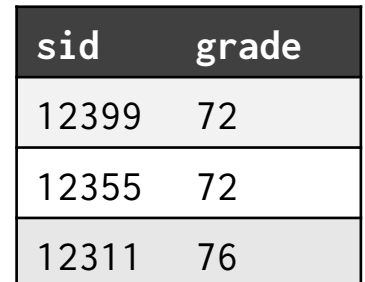

## **AGGREGATES**

Functions that return a summary (aggregate) of some arithmetic expression from a bag of tuples

*Get the average age of CS students*

**SELE FROM** Student **WHERE** dept = 'CS' *Get the average age and # of CS students*

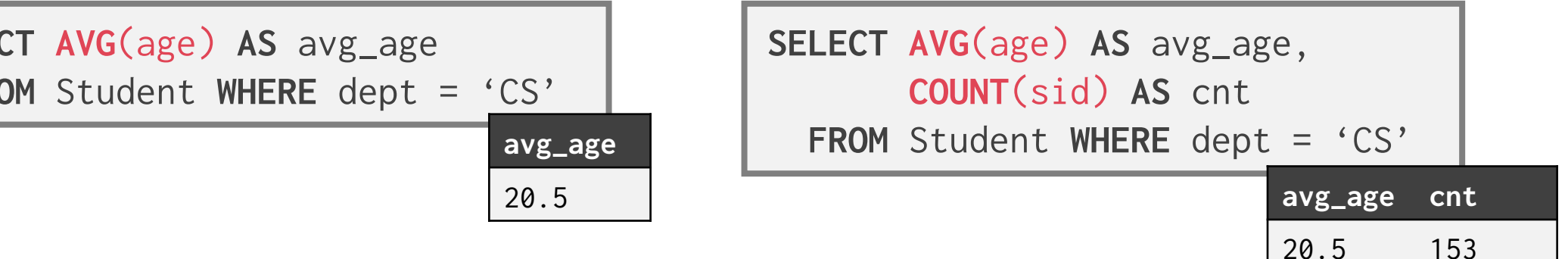

Aggregate functions can only be used in the **SELECT** list

```
Other aggregates: SUM, COUNT, MIN, MAX
```
## **GROUP BY**

*Get the average age per department* 

**SELECT** dept, **AVG**(age) **AS** avg\_age  **FROM** Student **GROUP BY** dept

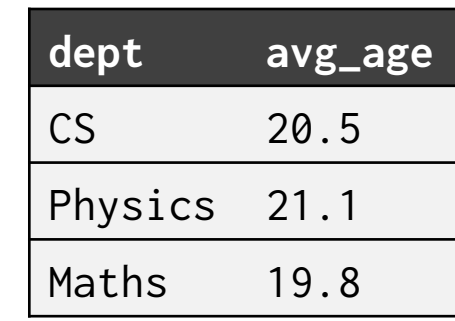

Partition table into groups with the same **GROUP BY** column values Can group by a list of columns

Produce an aggregate result per group

Cardinality of output  $=$  # of distinct group values

Can put grouping columns in the **SELECT** output list

## **GROUP BY**

Non-aggregated values in **SELECT** output clause must appear in **GROUP BY** clause

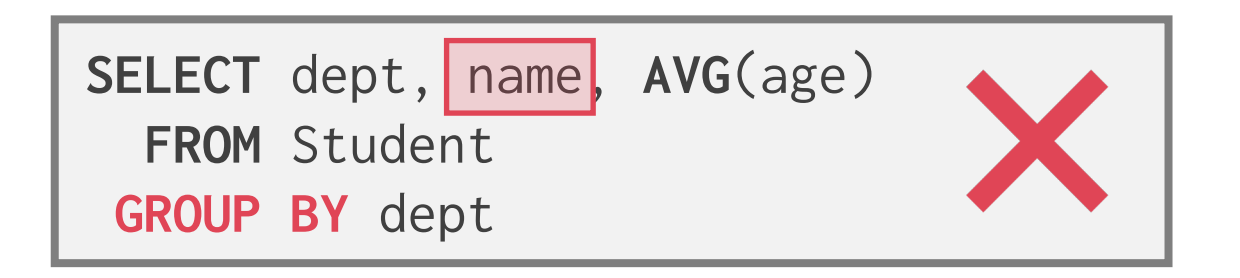

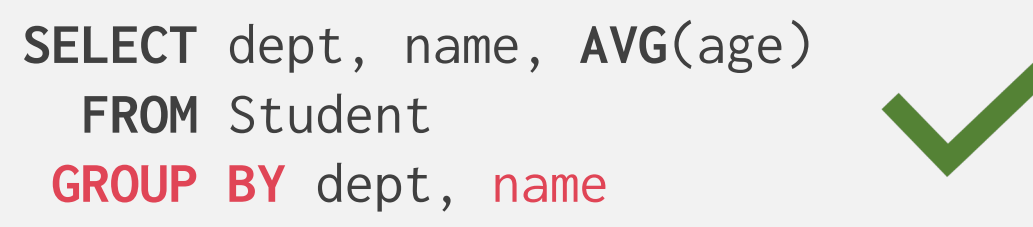

## **FILTER GROUPS**

*Get the average age per department*

**SELECT** dept, **AVG**(age) **AS** avg\_age  **FROM** Student **GROUP BY** dept

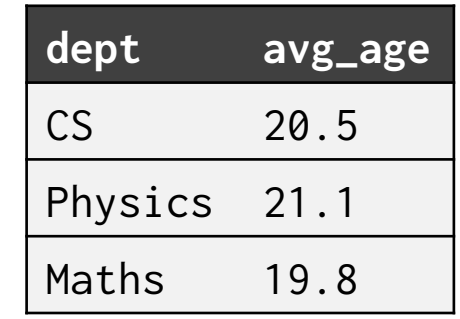

*Get departments with average student age above 21*

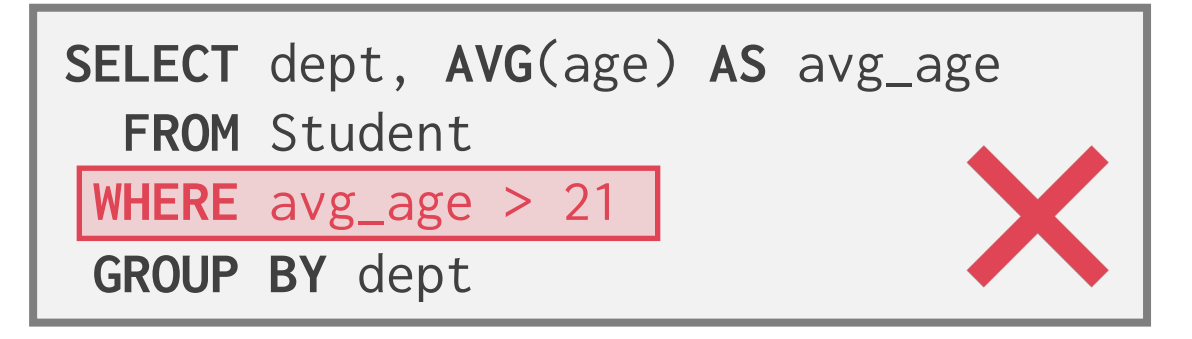

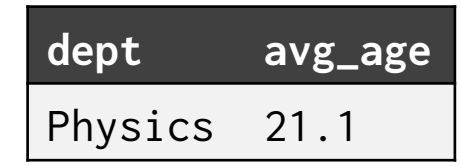

## **HAVING**

*Get departments with average student age above 21*

```
SELECT dept, AVG(age) AS avg_age
   FROM Student
GROUP BY dept
HAVING AVG(age) > 21
```
HAVING filters results **after** grouping and aggregation

Hence can contain anything that could go in the SELECT list

```
I.e., GROUP BY columns or aggregates (e.g., COUNT(*) > 5 )
```
HAVING can only be used in aggregate queries It's an optional clause

# **CONCEPTUAL SQL EVALUATION**

**SELECT** [**DISTINCT**] <column expression list>  **FROM** <single table> [**WHERE** <predicate>] [**GROUP BY** <column list> [**HAVING** <predicate>]] [**ORDER BY** <column list>] [**LIMIT** <count>]

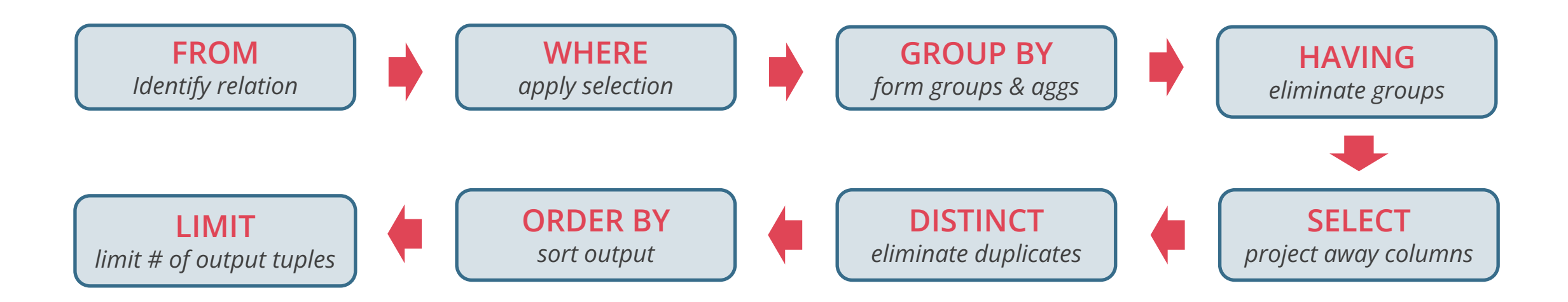

**Does not imply the query will actually be evaluated this way!**

# **MULTIPLE-TABLE QUERIES**

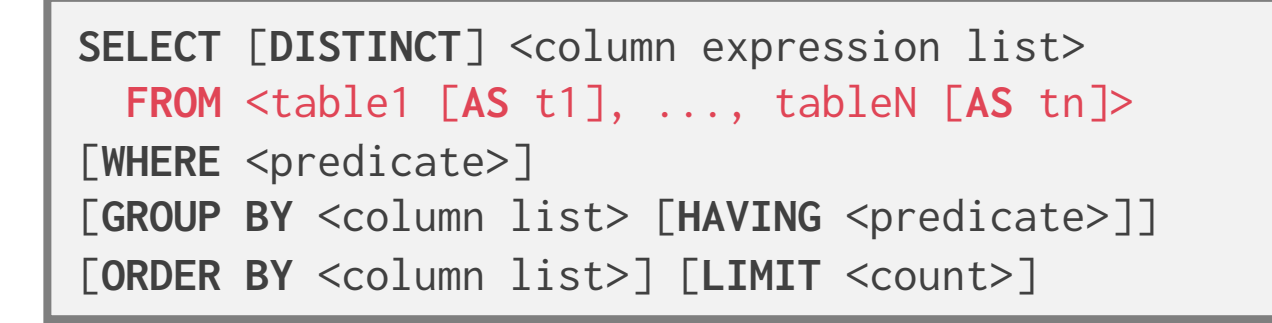

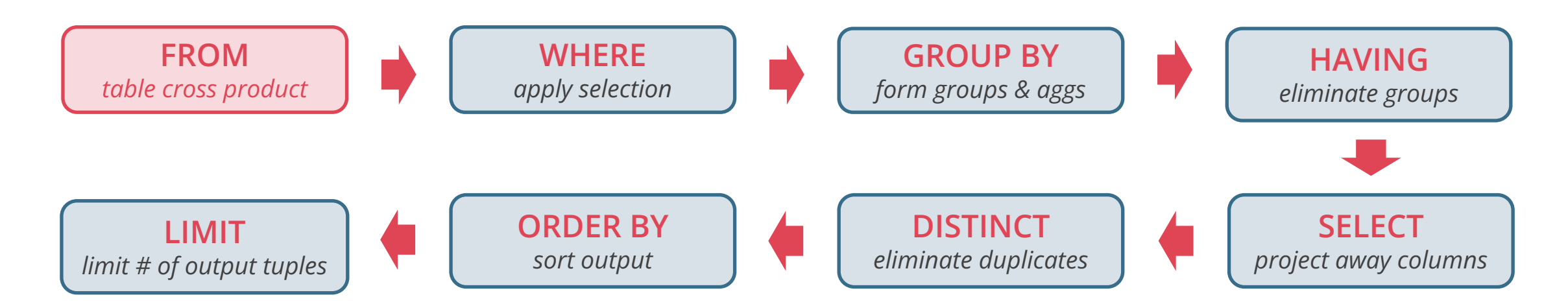

**This evaluation strategy is almost always inefficient!**

# **JOIN QUERY**

*Get the names and grades of students in INF-11199*

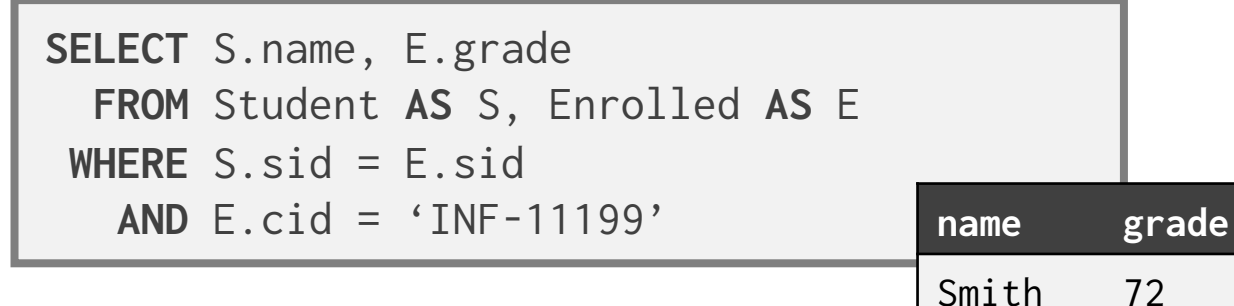

Student(sid, name, dept, age)

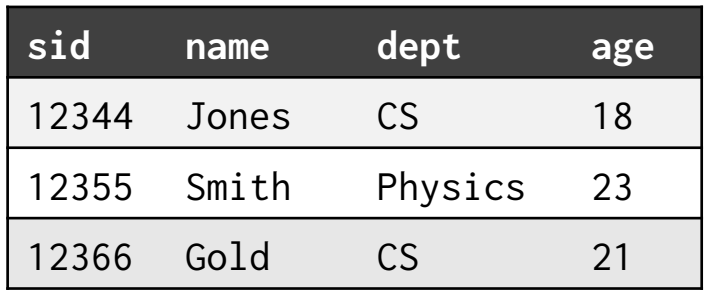

#### Enrolled(sid, cid, grade)

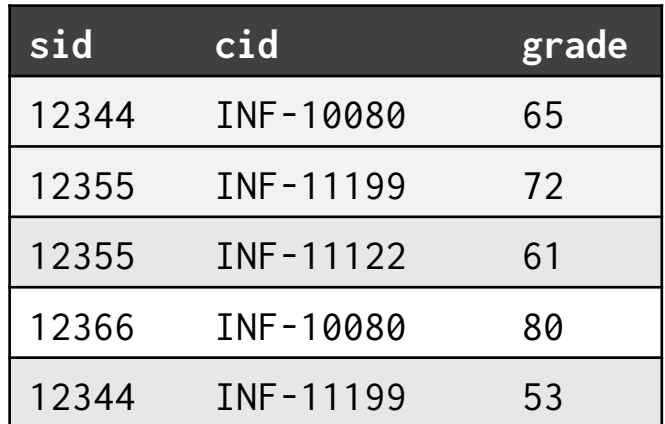

#### Declarative computation

Let the DBMS figure out how to compute this query Possible options:

- 1) Cross product  $\rightarrow$  filter on **sid** & **cid**  $\rightarrow$  projection
- 2) Filter on  $cid \rightarrow cross product \rightarrow filter on sid \rightarrow projection$

Jones 53

3) Something else?

# **JOIN QUERY – ANOTHER SYNTAX**

*Get the names and grades of students in INF-11199*

```
SELECT S.name, E.grade
   FROM Student AS S, Enrolled AS E
 WHERE S.sid = E.sid
    AND E.cid = 'INF-11199'
```
### **All 3 queries are equivalent**

```
SELECT S.name, E.grade
   FROM Student S INNER JOIN Enrolled E
     ON S.sid = E.sid
 WHERE E.cid = 'INF-11199'
```
**SELECT** S.name, E.grade  **FROM** Student S **NATURAL JOIN** Enrolled E **WHERE** E.cid = 'INF-11199'

Inner join what we've learned so far INNER is optional here

NATURAL means equi-join for pairs of attributes with the same name

# **JOIN VARIANTS**

```
SELECT <column list>
FROM <table>
   [INNER | NATURAL | { LEFT | RIGHT | FULL } OUTER] JOIN 
   ON <qualification list>
WHERE ...
```
The different types of **outer** joins determine what we do with rows that don't match the join condition

# **LEFT OUTER JOIN**

#### **Student**

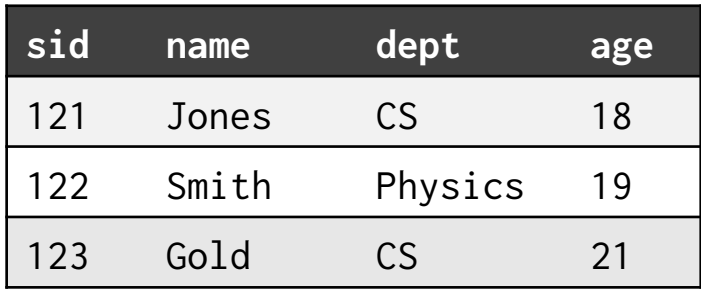

#### **Enrolled**

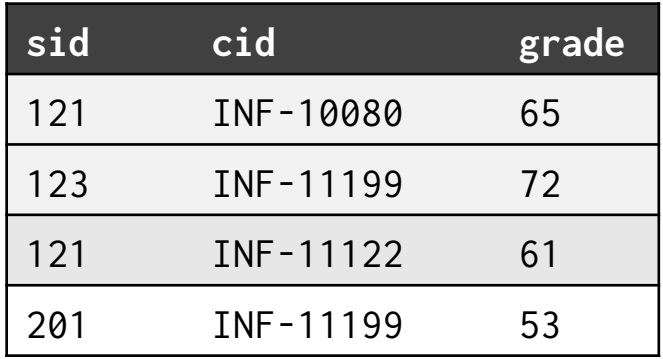

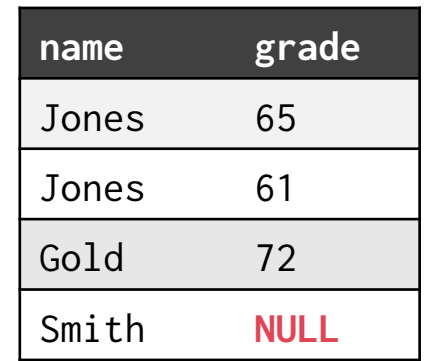

Return all matched rows & **preserve all unmatched rows from the table on the left** of the join clause

> Use **NULL**s in fields of non-matching tuples

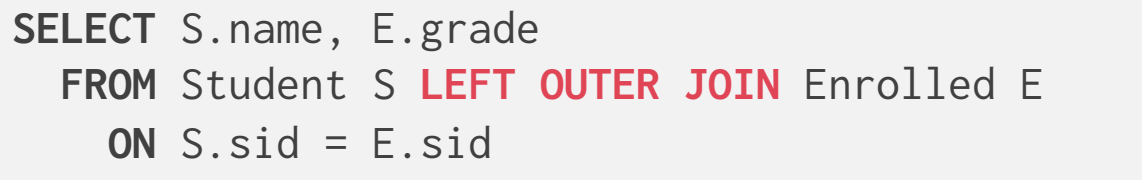

# **RIGHT OUTER JOIN**

#### **Student**

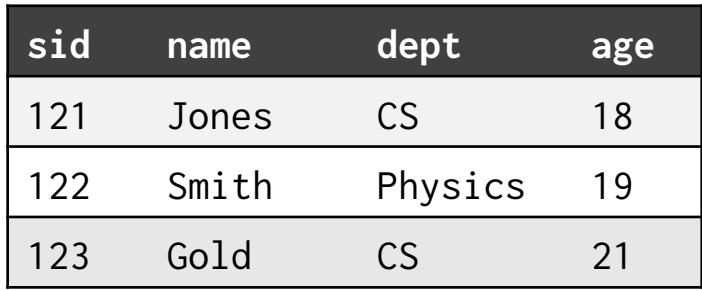

#### **Enrolled**

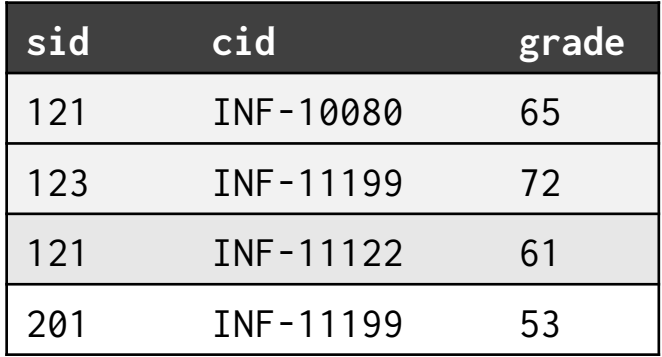

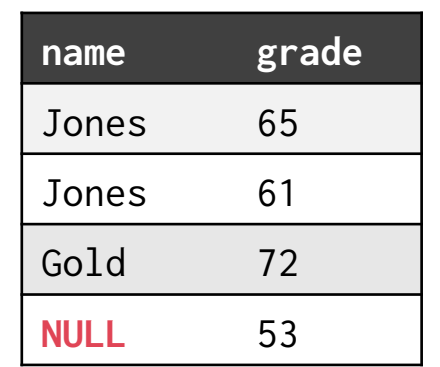

Return all matched rows & **preserve all unmatched rows from the table on the right** of the join clause

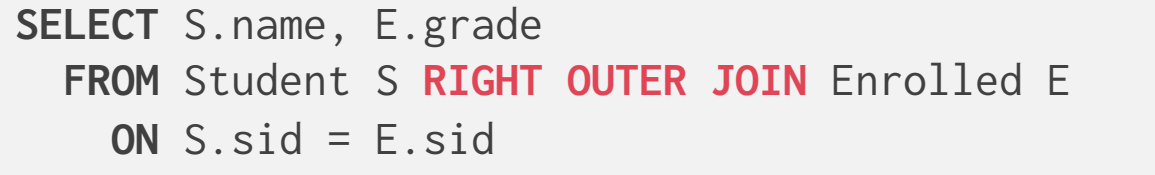

# **FULL OUTER JOIN**

#### **Student**

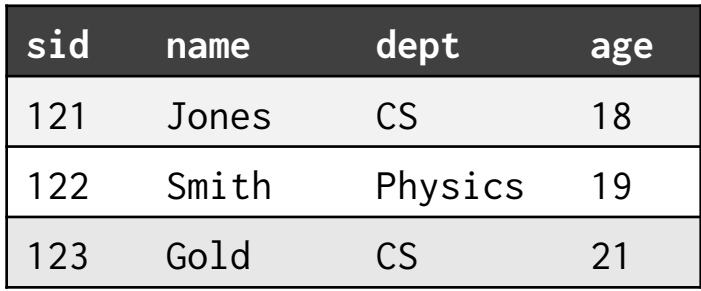

#### **Enrolled**

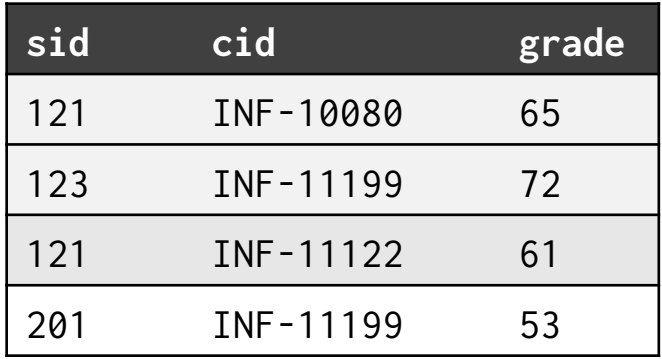

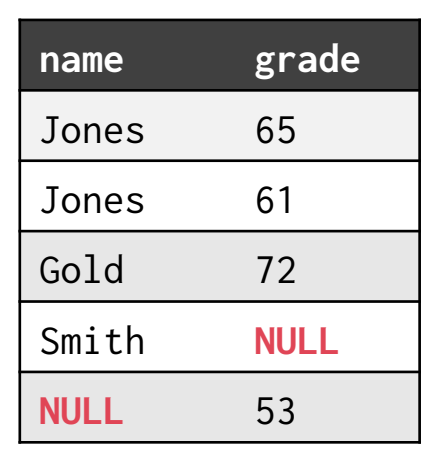

**Return all matched & unmatched rows from the tables on both** sides of the join clause

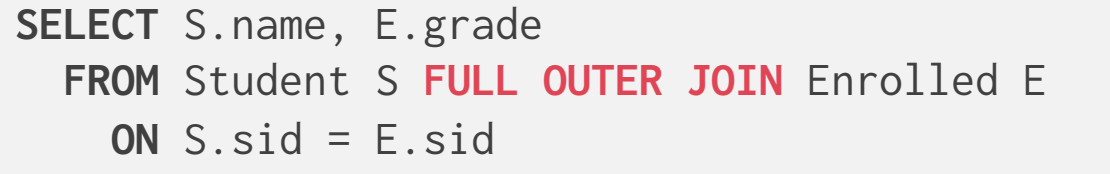

# **NESTED QUERIES**

Queries containing other queries

They are often difficult to optimise

Inner queries can appear (almost) anywhere in query

*Get the names of students enrolled in any course*

Outer Query

**SELECT** S.name **FROM** Student S **WHERE** S.sid **IN ( SELECT** E.sid FROM Enrolled E )  $\triangleleft$  Inner Query

# **NESTED QUERIES**

*Get the names of students in INF-11199*

```
SELECT S.name FROM Student S
 WHERE S.sid IN (
    SELECT E.sid FROM Enrolled E
     WHERE E.cid = 'INF-11199'
 )
```
"S.sid in the set of students that take INF-11199"

### This is a bit odd, but it is equivalent:

```
SELECT S.name FROM Student S
WHERE EXISTS (
    SELECT E.sid FROM Enrolled E
     WHERE E.cid = 'INF-11199'
      AND S.sid = E.sid
```
Nested query with correlation on **sid**

Correlated subquery is recomputed for each Student tuple

# **MORE ON SET-COMPARISON OPERATORS**

### Seen so far: **IN**, **EXISTS**

Can also have: **NOT IN**, **NOT EXISTS**, *op* **ALL**, *op* **ANY**

where *op* is a standard comparison operator  $(=, \leq, !=, >, >=, <=)$ 

 $ALL \rightarrow$  Must satisfy expression for all rows in subquery

 $ANY \rightarrow$  Must satisfy expression for at least one row in subquery

**IN**  $\rightarrow$  Equivalent to  $'$ **= ANY( )'** 

**NOT IN** → Equivalent to '**!= ALL( )**'

**EXISTS**  $\rightarrow$  At least one row is returned

*Get the names of students in INF-11199*

```
SELECT S.name FROM Student S
 WHERE S.sid = ANY (
    SELECT E.sid FROM Enrolled E
     WHERE E.cid = 'INF-11199'
 )
```
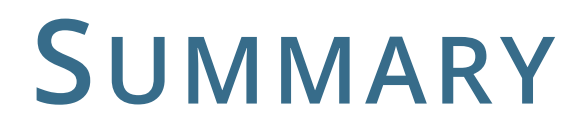

This was a crash course on SQL

Many aspects not covered though, only essential

SQL is a declarative language

Somebody must translate SQL to algorithms... but how?

The data structures and algorithms that make SQL possible also power:

NoSQL, data mining, scalable ML analytics,…

A toolbox for scalable computing!

That fun begins next week